## <<3ds Max 2013

<<3ds Max 2013

- 13 ISBN 9787113153519
- 10 ISBN 7113153518

出版时间:2013-1

页数:771

字数:1172000

extended by PDF and the PDF

http://www.tushu007.com

# $<<3d$ s Max 2013

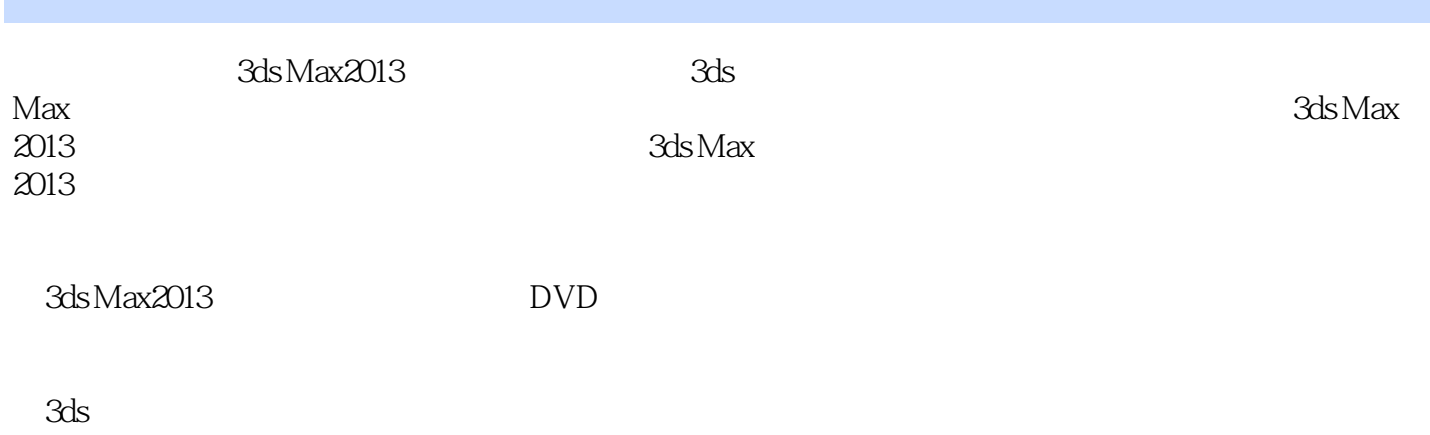

 $Max2013$  " $+$  "

# $<<$ 3ds Max 2013

1 3ds Max2013  $\frac{2}{3}$ 第3章 二维图形的创建  $4<sub>1</sub>$  $5<sub>5</sub>$  $6\,$  $7$ 第8章 创建摄影机和灯光  $\overline{9}$ 第10章 粒子系统和空间扭曲 第11章 环境特效动画  $12$ 13  $14$ 15

# $<<$ 3ds Max 2013

Gizmo

 $\sim$   $5-12$ 

保持UV:启用此复选框后,可以编辑子对象,而不影响对象的UV贴图。

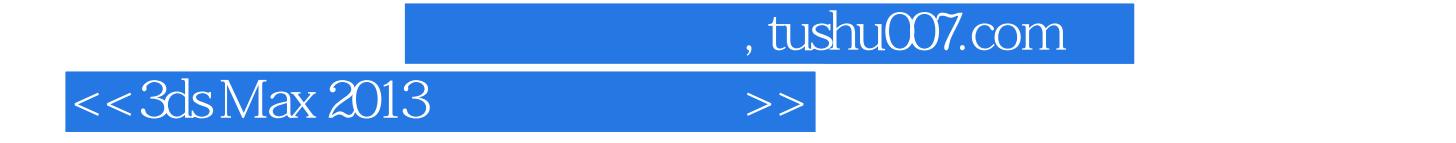

 $3d$ s Max 2013<br>165  $A$ i  $3d$ s Max 2013 the set of the set of the set of the set of the set of the set of the set of the set of the set of the set of the set of the set of the set of the set of the set of the set of the set of the set of the set of the set of th 3ds Max 2013

*Page 5*

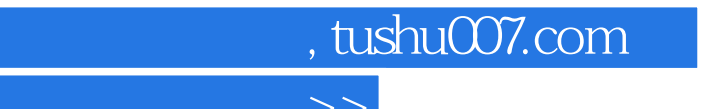

# $<<$ 3ds Max 2013

本站所提供下载的PDF图书仅提供预览和简介,请支持正版图书。

更多资源请访问:http://www.tushu007.com